#### **Inteligência Artificial aplicada na concepção de projetos de Estações de Tratamento de Esgoto – Estudo comparativo com dados reais**

Artificial Intelligence applied in the design of Wastewater Treatment Plants - Comparative study with real case scenario

Caique Amorim (1); João Vitor Rodrigues de Souza (2)

*(1) Graduando em Engenharia Ambiental e Sanitária, Universidade Anhembi Morumbi, caique\_amoorim@outlook.com*

*(2) Professor, Universidade Anhembi Morumbi, joao.v.rodrigues@ulife.com.br*

#### **Resumo**

Para atingimento das metas estipuladas pelo marco legal do saneamento, Lei Federal nº 14.026, é necessário o aumento efetivo das 3.368 (2019) Estações de Tratamento de Esgoto (ETEs) existentes no país. A elaboração de projetos convencionais de ETEs envolvem áreas interdisciplinares e tempo considerável para elaboração. Entretanto, há ferramentas de Inteligência Artificial (IA) no mercado que podem produzir projetos completos de ETEs em intervalos menores, contemplando áreas de quantitativos civis, detalhamento técnico do processo, consumo de químicos/energia e geração de lodo, além de plantas baixas em *Revit* e *AutoCAD*. Neste contexto, o objetivo deste estudo foi realizar um estudo comparativo, analisando a aplicação de um projeto de ETE desenvolvido no *software Transcend Design Generator* à um projeto real – ETE CEMEX, da SABESP.

*Palavras-chave: Wastewater Treatment Plants (WWTP); Artificial Intelligence (AI); Building Information Modeling (BIM).*

#### **Abstract**

*To achieve the goals stipulated by the landmark legal requirement for sanitation, Federal Law nº 14,026, it is necessary to effectively increase the 3,368 (2019) Wastewater Treatment Plants (WWTP) existing in the country. The elaboration of conventional WWTP projects involves interdisciplinary areas and considerable time for elaboration. However, there are Artificial Intelligence (AI) tools on the market that can produce complete WWTP projects in shorter intervals, covering civil quantitative areas, technical detailing of the process, chemical/energy consumption, and sludge generation, in addition to floor plans in Revit and AutoCAD. In this context, the objective of this study was to carry out a comparative study, analyzing the application of a WWTP project developed in the Transcend Design Generator (TDG) software to a real project - WWTP CEMEX, from SABESP.*

*Keywords: Wastewater Treatment Plants (WWTP); Artificial Intelligence (AI); Building Information Modeling (BIM).*

## **1. INTRODUÇÃO**

Os níveis de atendimento relacionados a saneamento básico estão aumentando globalmente, com cerca de 54% da população mundial tendo acesso ao esgoto tratado em 2020 (Organização Mundial da Saúde - OMS, 2020). Especialmente no Brasil, com o 'novo marco legal do saneamento básico' - Lei Federal nº 14.026 (BRASIL, 2020), as métricas estabelecidas pelo requisito legal instituem e garantem que 90% (noventa por cento) da população brasileira, isto é: 204.874.723 (IBGE, 2022), sejam atendidos com coleta e tratamento de esgoto até 31 de dezembro de 2033, conforme Art. 11-B da Lei Federal nº 14.026 (BRASIL, 2020).

Segundo o Sistema Nacional de Informações sobre Saneamento (SNIS), em 2020, a média do país no 'índice de atendimento total de esgoto' foi de 55% (SNIS, 2020). Sendo assim, é valido considerar que quase metade da população ainda não está contemplada por ações de saneamento básico. De acordo com a Agência Nacional das Águas e Saneamento (ANA), em 2019, o país possuía 3.368 Estações de Tratamento de Esgoto (ETEs), totalizando apenas 36% dos municípios brasileiros contemplados (Boletim ANA, 2019).

O dimensionamento de uma Estação de Tratamento de Esgoto é um processo complexo, multidisciplinar e que consome um demasiado período de tempo – já que envolve a participação e integração de diversas áreas, como: arquitetos (desenho da planta, zoneamento, uso e ocupação do solo); engenheiros civis (construção, projeto, terraplanagem); engenheiros ambientais (dimensionamento, tipo de processo de tratamento); engenheiros elétricos (painéis elétricos, instalações) e entre outros profissionais (ECHOA ENGENHARIA, 2015).

Embora a modelagem convencional (SABESP, 2018), realizada por projetistas contratados, seja a mais utilizada, o uso de Inteligência Artificial (IA), Gêmeos Digitais e metodologia de *Building Information Modeling* (BIM), são cada vez mais difundidas em diversos processos industriais (MAGNO et al., 2022). No saneamento, pode-se observar a difusão dessas metodologias e ferramentas, em empresas como: *Bentley (OpenFlows SewerCAD* – ferramentas para planejamento, design, manutenção e operação de ETEs), *Siemens (Siemens Water* – otimiza eficiência energética e ataca perdas de água) e o *Transcend Water*, com sua plataforma *Transcend Design Generator* (TGD), que realiza a modelagem de estações de tratamento de esgoto em até 8 horas.

Com sua IA localizada no *Simba Software*, ferramenta moderna para modelagem e simulação dinâmica de processos hidráulicos e de engenharia sanitária, desenvolvida pelo *ifak institute*, e usando referências como Metcalf & Eddy (2016); ABNT NBR 12209 (BRASIL, 1992), ATV 131 (ALEMANHA, 2000), BAQUERO-RODRÍGUEZ et. al. (2018) e entre outros (*consultar 6. Anexo 1 – Referencial Bibliográfico TDG)*, a plataforma TGD entrega projetos em até 8 horas, com base nos parâmetros e características de entrada e saída do efluente (VON SPERLING, 2005) definidos pelo usuário. A modelagem gera entregáveis com parâmetros técnicos, *layouts* construtivos (*AutoCAD* e *Revit*) e bases quantitativas para cálculo de *Capital Expenditure* (*Capex*) e *Operational Expenditure* (*Opex*).

O uso da IA na concepção de ETEs – tanto em novas quanto em projetos de *retrofits*, oferece uma projeção primária de rápida produção e visualização (8 horas) e com resultados que podem ser estudados para a eficiência do tratamento de esgoto entre uma ou mais rotas tecnológicas (Lodo Ativado vs. Reator Biológico de Leito Móvel, por exemplo), além de informações como custos operacionais e de construção. E, os dados fornecidos pela plataforma *Transcend*, podem ser comparados com a eficiência de remoção de matéria orgânica em uma ETE idealizada através de meios convencionais (SABESP, 2018), e auxiliar em propostas técnicas recebidas por projetistas de ETEs.

A título de análise, o "Projeto Executivo – ETE CEMEX" (SABESP, 2018), foi o escolhido para visualização e estudo entre a concepção convencional vs. um produzido por inteligência artificial. A ETE escolhida (SABESP, 2018) consiste em uma estação com capacidade nominal de aproximadamente 15 L/s, de tratamento secundário e com remoção de no mínimo 80% da Demanda Bioquímica de Oxigênio (DBO), segundo Decreto-Lei nº 8.468 (SÃO PAULO, 1976). Embora não possua informações de quantos dias demorou para ser elaborado, é de convicção dos autores dizer que o Projeto Executivo – ETE CEMEX (SABESP, 2018), levou um tempo superior a 8 horas para ter suas 91 páginas construídas. É possível ter uma comparação de tempo ao analisarmos um Trabalho de Conclusão de Curso (TCC) de proposta de ETE, que foi desenvolvido ao longo de um ano (POLIDO et. al., 2013).

Os resultados obtidos possibilitarão comparar a assertividade da plataforma e verificar seus princípios técnicos adotados para o tratamento de esgoto, tanto em suas fases líquidas e sólidas. Na fase líquida o efluente pode passar (convencionalmente) por três níveis de tratamento, sendo eles, de acordo com Metcalf e Eddy (2016): (I) Primário, remoção de parte dos Sólidos Suspensos Totais (SST) e matéria orgânica, que são os compostos orgânicos de carbono, hidrogênio e oxigênio (Manual do Saneamento, 2004); (II) Secundário, que remove adicionalmente a matéria orgânica biodegradável (resíduos animais e vegetais), além dos SST; (III) Terciário, que contempla os princípios anteriores e, adicionalmente, a remoção de nutrientes, como fósforo e nitrogênio. E, a fase sólida compreende o lodo, que é qualquer material produzido nas etapas de tratamento que não foi tratado em processos de redução de patógenos ou vetores (Metcalf & Eddy, 2016). E, além de verificar as etapas do processo, podemos comparar a listagem de materiais e instrumentações fornecidos pela TDG com os adotados no projeto convencional (SABESP, 2018). Nesse processo, é possível 'auditar' ambos os projetos, possibilitando identificar as eventuais dificuldades e incoerências que possam ser adotadas pela IA ou projetista (SABESP, 2018).

Diante disso, o objetivo deste trabalho foi verificar a aplicabilidade do *software Transcend Design Generator*, a partir de um projeto implementado de uma ETE, buscando (i) comparar os resultados obtidos pela simulação e os executados no ambiente real e (ii) estabelecer as vantagens (e, eventuais desvantagens) junto aos desafios e oportunidades ofertadas dentro da área de projetos de ETEs com o uso de IA.

## **2. METODOLOGIA**

Para avaliar os usos de modelagem de ETEs através do *software* proposto, um projeto executivo de uma estação de tratamento de esgoto foi analisado, o escolhido foi a ETE CEMEX, em Porto Feliz, processo SAAE: 473/2018 (SABESP, 2018).

O Projeto Executivo contemplou um sistema baseado no tratamento biológico do esgoto por meio do processo de Lodos Ativados, que funciona por princípios biológicos de assimilação da matéria carbonácea por bactérias no tanque de aeração (efluente que pode sofrer interferência de um decantador primário ou não, dependendo do caso), em seguida o floculo constituídos por bactérias que agem na degradação da matéria orgânica são decantados em um decantador secundário onde uma parte saí como efluente tratado e, o lodo sedimentado, volta para o tanque de aeração por estar enriquecido por microrganismos (VON SPERLING, 2016)

No processo de tratamento de esgoto, sobretudo os que versam sobre tratamento da matéria orgânica, é imprescindível atingir níveis de remoção de DBO acima de 80%, conforme Decreto-Lei nº 8.468 (SÃO PAULO, 1976), sendo essa a demanda da quantidade de oxigênio para degradação da matéria através de microrganismos, enquanto a Demanda Química Orgânica (DQO) segue o mesmo intuito usando a decomposição química (VON SPERLING, 2014).

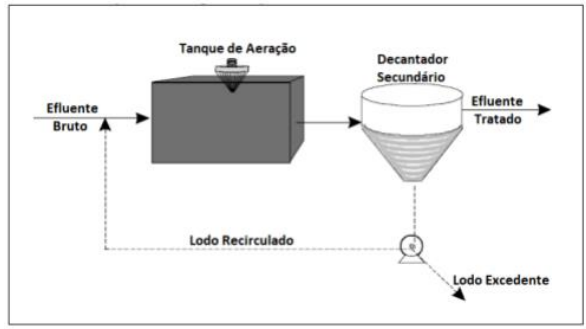

Figura 1. Processos de Lodo Ativado.

#### Fonte: VON SPERLING, 2014.

.

Para efeito de cálculo da vazão dos efluentes, foi inicialmente considerada a ocupação correspondendo a 4055 habitantes. A caracterização do esgoto bruto foi inserida abaixo, conforme mostra Tabela 1.

| $1$ abela $1 - r$ aralier to addition to $r_1$ of $r_2$ is the security of |                     |  |
|----------------------------------------------------------------------------|---------------------|--|
| <b>Parâmetro</b>                                                           | Entrada do efluente |  |
| Vazão (L/s)                                                                | 9.01                |  |
| Vazão Máxima (L/s)                                                         | 15.02               |  |
| Coeficiente dia de maior consumo $(K_1)$                                   | 12                  |  |

Tabela 1 – Parâmetros adotados no Projeto Executivo

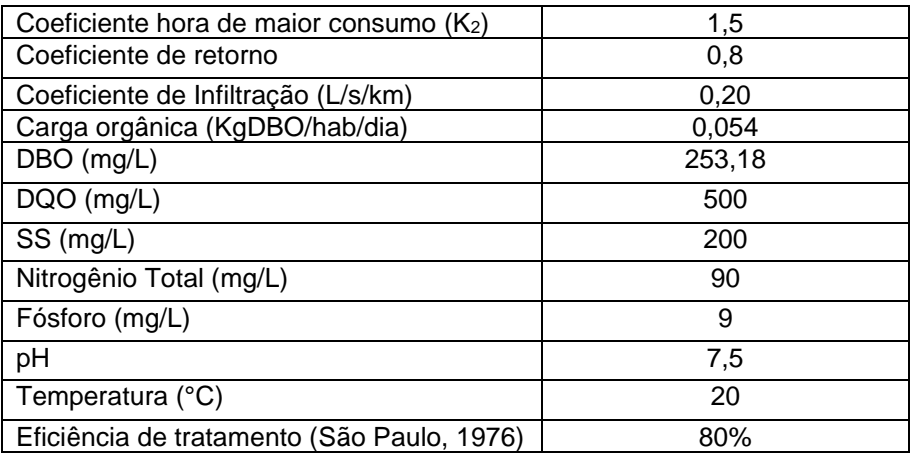

Fonte: ETE CEMEX – SABESP, 2018.

#### **2.1.** *Transcend Design Generator* **(TDG)**

A plataforma TDG é uma ferramenta privada, desenvolvida pela empresa *Transcend Water*, que através de referências mundiais em saneamento (*consultar 6. Anexo 1 – Referencial Bibliográfico TDG*), possui uma base de dados robusta e é capaz de simular as saídas de engenharia e calcular os princípios de dimensionamento das ETEs através do *Simba Simulation* – e seus algoritmos de tomada de decisões, tendo como base as informações obrigatórias de entrada e saída do efluente que são definidas pelo usuário. Caso os parâmetros de modelagem não sejam possíveis de serem aplicados devido à princípios técnicos ou de dimensionamento, a plataforma os recalcula de forma automatizada, baseado em sua IA.

#### **2.2.1. Inserção de dados**

O fluxo de processos e suas saídas, em plataformas como o TDG, são quantificadas com base nas informações iniciais obrigatórias providas pelo usuário, além de outras opcionais, para melhor acuracidade do design.

O usuário possui diversas opções para as unidades de medidas dentro da plataforma, seja para temperatura, vazão, parâmetros físico-químicos do esgoto e de particularidades do sistema de tratamento. Além disso, existem faixas para todos os *inputs* que devem ser respeitados para prosseguir com o *design* (por exemplo, a DBO de entrada deve estar na faixa de 50-800 mg/L); caso o usuário não possua esses valores, a plataforma oferece valores médios com base na localidade e tipo de tratamento escolhidos (Metcalf & Eddy, 2014), como uma DBO média de 258 mg/L – que seria considerada média, conforme características físico-químicas do esgotos de Metcalf & Eddy (1991). A modelagem é dividida em 5 etapas:

- 1. Informação Informações básicas do projeto.
- a) Informações obrigatórias: Nome do proprietário do projeto; Nome do projeto; Localização (país);
- b) Informações opcionais: Plantas *brownfields* onde já possuí ativos existentes (reatores, decantadores etc.); Plantas *greenfields* – projeto iniciado em uma área sem construções; Padrão do efluente – tratamento à nível secundário ou terciário.
- 2. Planta Preferências técnicas do projeto.
- a) Informações obrigatórias: Necessidade de decantador primário ou reator anaeróbio de fluxo ascendente (UASB); Tipo de tratamento (Lodos Ativados, *Membrane Bio Reactor* - MBR, *Moving Bed Biofilm Reactor* - MBBR, *Moving Bed Biofilm Reactor + Integrated Fixed Film* - MBBR-IFAS, *Sequencing Batch Reactor - SBR*);

b) Informações opcionais: Caixa de areia (aerada, não aerada ou escolhida pela IA); Equalização da vazão (Uso ou não da equalização ou deixar a escolhida pela IA); Produto químico preferido para remoção de fósforo (FeCl<sub>3</sub>, Fe<sub>2</sub>(SO<sub>4</sub>)<sub>3</sub> etc.); Recirculação do Lodo; Digestor Anaeróbico; Necessidade de desinfecção; Inclusão de prédios administrativos.

3. Marcação da localidade – Etapa onde é possível que seja selecionado as coordenadas geográficas do local de construção da planta via *Google Earth* (é possível fazer upload de arquivos .*kml)* e, em casos de *Brownfields*, é possível selecionar o local dos ativos existentes – além de zonas onde a construção não é permitida. Não é obrigatório.

4. Vazão – Inserção de informações operacionais de entrada e saída do efluente.

a) Informações obrigatórias: Temperatura mínima e máxima do efluente; Vazão do projeto, DQO (apenas entrada, saída opcional), DBO (entrada e saída), Sólidos Suspensos Totais (entrada e saída), Nitrogênio (apenas entrada, saída opcional), Fósforo (apenas entrada, saída opcional);

b) Informações opcionais: Escoamento do regime não permanente, vazão mínima e máxima (diária e horária); *Bypass* do esgoto primário até desinfecção; *Bypass* do esgoto primário até tratamento biológico; *Bypass* do esgoto biológico até desinfecção; sólidos suspensos voláteis; alcalinidade; pH; óleos e graxas.

5. Preferências – Definição das preferências conforme rota de tratamento definida na *etapa 2*. Esta etapa não se faz em caráter obrigatório; entretanto, é possível enriquecer de detalhes as necessidades do processo, incluindo informações como: número de reatores, tempo de retenção do lodo e hidráulica, tipo de difusor, sólidos suspensos misturados (MLSS), profundidade dos reatores; tamanho de mídias; taxa de ocupação das mídias, entre outros.

#### **2.2.2. Processamento interno de dados**

Após a inserção de dados no sistema pelo usuário, a plataforma TDG inicia a validação das informações da janela operacional junto da tecnologia de tratamento escolhida, esse processo é responsável por eventuais mudanças internas de dados que o *software* possa realizar – já que existe a possibilidade de a relação estabelecida pelo usuário não ser compatível com os cálculos de dimensionamento de sistema, como é ilustrado no *Fluxograma 1. Fluxo de Trabalho.*

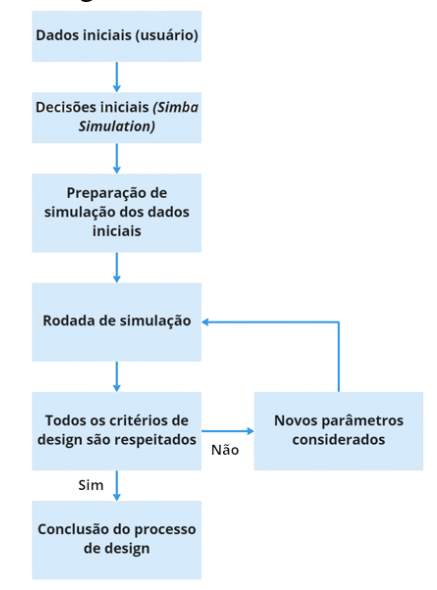

Fluxograma 1. Fluxo de Trabalho.

Fonte: *Transcend Water*. Adaptado pelos autores.

As decisões iniciais para o dimensionamento do processo de tratamento ocorrem pelo *Simba Simulation* e, por exemplo, no caso dos tratamentos de Lodo Ativado, MBR e MBR-IFAS, o algoritmo matemático e lógica de programação para as etapas do processo seguem o manual *ATV-A131* (ALEMANHA, 2000) e as regras de dimensionamento de *Metcalf & Eddy* (2014). A lógica da programação pode ser observada de maneira simplista abaixo, no *Fluxograma 2. Validação de dados pelo Simba Simulation.*

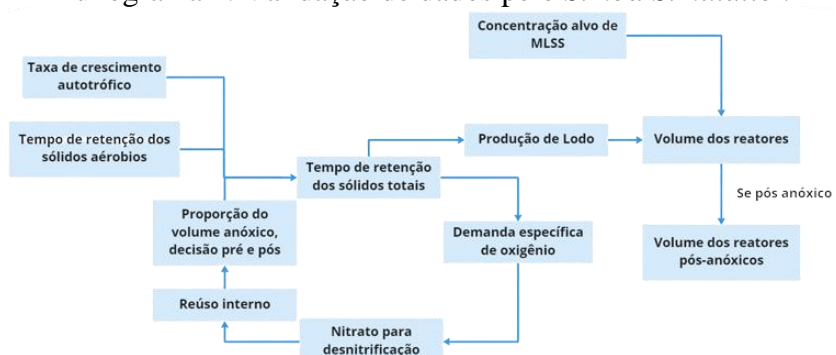

Fluxograma 2. Validação de dados pelo *Simba Simulation*

Fonte: *Transcend Water*. Adaptado pelos autores.

No final do processo de modelagem (8 horas), a plataforma entrega um esquema completo da ETE, contando com tratamento preliminar, da fase líquida e sólida do efluente. Os documentos que compõem os entregáveis finais da plataforma podem ser divididos em 3 grupos:

- 1. Técnico: Base de design; Fluxograma técnico do processo; Descrição Técnica; Lista de *TAGs*; Fluxograma do arranjo e locação de Equipamentos e Instrumentos; Arquivos em *Revit* e *AutoCAD* da ETE (Cortes laterais, planta baixa, vista superior).
- 2. *CAPEX:* Lista de Equipamentos; Lista de Instrumentação e Quantitativos Civis;
- 3. *OPEX:* Lista de Cargas (kW instalado e kWh em operação) e Saída de OPEX (gradeamento, geração de lodo, químicos, densidade de potência etc.)

## **4. RESULTADOS E DISCUSSÕES**

Após a modelagem da ETE CEMEX dentro do TDG, é possível analisar as diferenças técnicas e quantitativas entre os dimensionamentos (Convencional vs. Inteligência Artificial), os parâmetros de entrada e saída do efluentes foram mantidos os mesmo. Os resultados apresentados abaixo tiveram foco nos (i) reatores biológicos; (ii) aeração do efluente e (iii) deságue do lodo.

#### **3.1. Reatores Biológicos**

Em ambos os projeto foram considerados 2 reatores biológicos, sem decantador primário. Porém, o software não disponibiliza a opção de remover o decantador secundário – havendo essa divergência de projeto entre a IA e o convencional, como pode ser observado abaixo, nas figuras *2. Fluxograma do Projeto Convencional – ETE CEMEX* e *3. Fluxograma do Projeto Transcend – ETE CEMEX.*

Figura *2. Fluxograma do Projeto Convencional – ETE CEMEX*

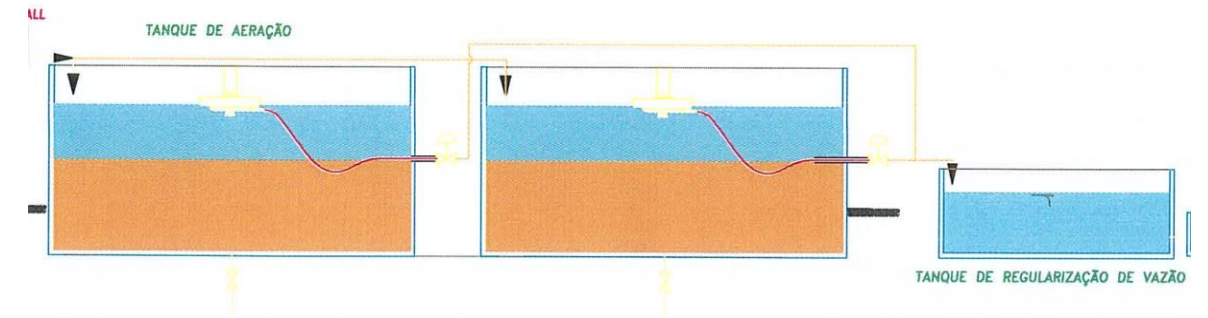

Fonte: SABESP, 2018.

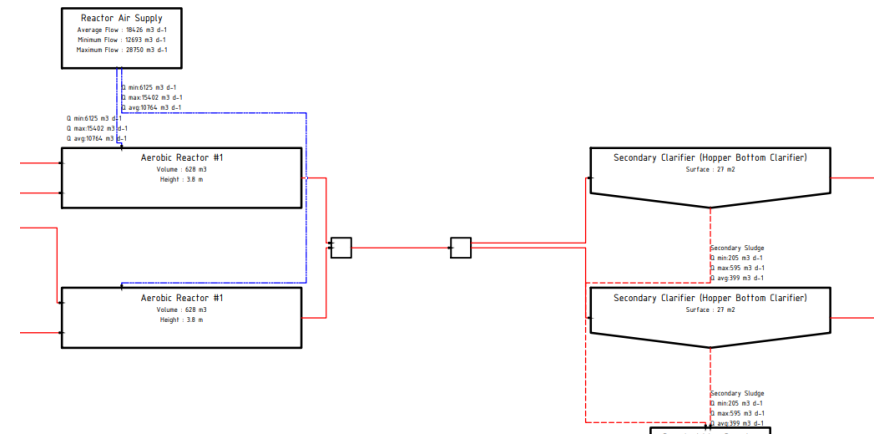

Figura 3*. Fluxograma do Projeto Transcend – ETE CEMEX.*

Fonte: *Transcend Water*, 2022.

Os reatores adotados pela IA possuem largura menor (6,1 m) e uma extensão maior (25m), enquanto os reatores do Projeto da SABESP foram dimensionados com largura e comprimento iguais, 11 m x 11 m. É importante observar que o terreno selecionado para modelagem foi o mesmo delimitado no projeto da SABESP, um terreno em Porto Feliz, entretanto, o TDG relatou que o terreno delimitado não seria o suficiente para a construção da ETE.

A idade do lodo calculada no Projeto foi de 29 dias, com uma concentração de Sólidos Suspensos Totais (SST) no lodo decantado (MLSS) igual 5000 mg/L. Pela *Transcend*, o lodo teve sua idade calculada em 29 dias, com concentração de MLSS igual a 3228 mg/L. Um dos motivos para o número inferior, pode ser a presença do decantador secundário que não existe no processo original.

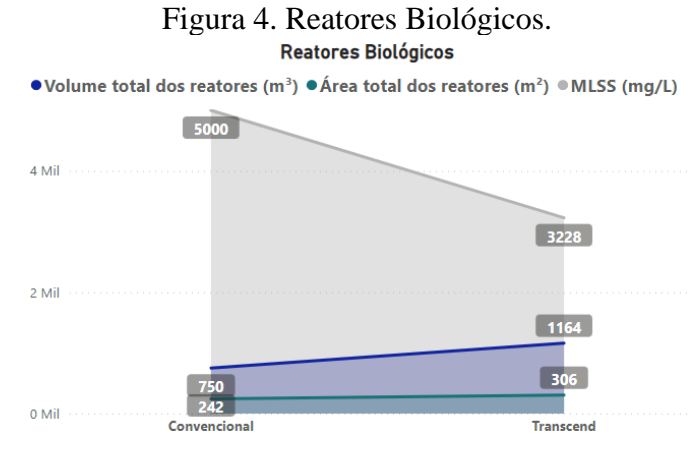

Fonte: Autores.

## **3.1.2 Aeração do efluente**

É necessária a constante aeração para as zonas aeróbicas se manterem em mistura (balanço de massa) e fornecerem oxigênio suficiente para os processos biológicos dentro dos reatores.

No projeto modelado pelo TDG, foi calculado um único aerador em operação para os dois tanques (contando com um em *standby*), com as seguintes características: eficiência de aeração igual a 95% de eficiência; capacidade nominal de 50,3 CV; consumo energético igual a 33,64 kWh e demanda de oxigênio transferida igual a 768 Nm<sup>3</sup>/h. O projeto analisado da SABESP (2018) possuí dois aeradores em operação, cada um com capacidade nominal de 25 CV; consumo energético de 36,77 kWh e conta com a transferência de oxigênio em 548,84 Nm³/h.

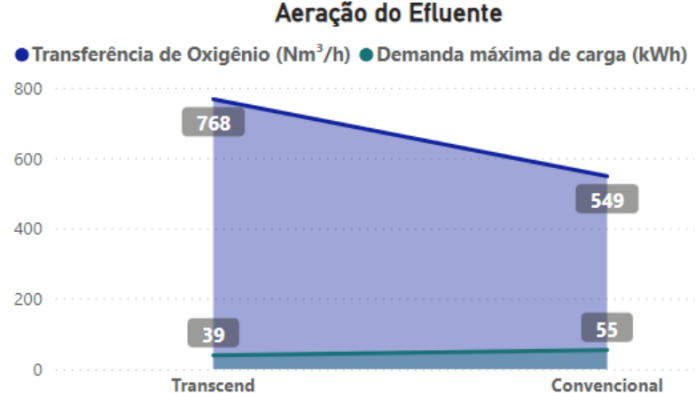

# Figura 5. Aeração do Efluente Aeração do Efluente

Fonte: Autores.

Ao analisarmos os requisitos de aeração, os resultados são coerentes, já que a capacidade nominal (CV) total dos sopradores se encontra próxima, havendo diferença apenas em sua quantidade. O consumo de energia mostra-se rente também, respeitando a lógica conceitual dos CV dos sopradores. Entretanto, devido a diferença dos formatos de reatores biológicos (consultar *3.1 Reatores Biológicos*), no projeto TDG há uma demanda maior na transferência de oxigênio no meio, resultando em uma transferência de massa maior para degradação da matéria – além disso, a modelagem por IA conta com MLSS inferior ao do projetista, reafirmando a necessidade de cargas maiores de oxigênio no meio.

De acordo com o Projeto, a demanda máxima de carga na ETE é de 54,56 kWh e, os equipamentos contemplados nesse cálculo incluem: aeradores, bombas de estações de elevatórias de esgoto (EEE), compressores de ar, misturador submersível, bomba dosadora de químicos e iluminação da ETE. Os equipamentos correlatos foram mapeados na modelagem da IA e possuem a demanda máxima de carga em 39,03 kWh. Porém*,* um dos motivos da inferioridade na demanda de carga, é a incapacidade da IA de calcular cotas e desníveis de elevação no terreno, não concebendo EEE no projeto por considerar um área plana.

#### **3.1.3 Deságue do Lodo**

Na modelagem TDG, o lodo é desaguado à um percentual de 20% de Sólidos Secos (SS), e passa por adensamento mecânico, tendo sua produção em 0,59 m<sup>3</sup>/dia. O excesso de lodo da torta seca recebe adição de polímero e retorna ao início do processo, pós gradeamento, com uma vazão de 22 m<sup>3</sup>/dia.

Já no projeto convencional, o lodo é adensado e submetido à uma centrífuga *decant*er, que também possui um porcentual de 20% SS, valor encontrando comumente em artigos de saneamento, como por exemplo em VANZETTO (2012), e tem uma torta de lodo de 0,50 m³/dia. O excesso da torta é filtrado em razão do adensamento prévio e retorna ao poço da elevatória de entrada do efluente, a vazão é de 19,68 m³/dia. Como podemos observar abaixo, na *Figura 5. Deságue do Lodo*, os valores comparados estão satisfatoriamente similares.

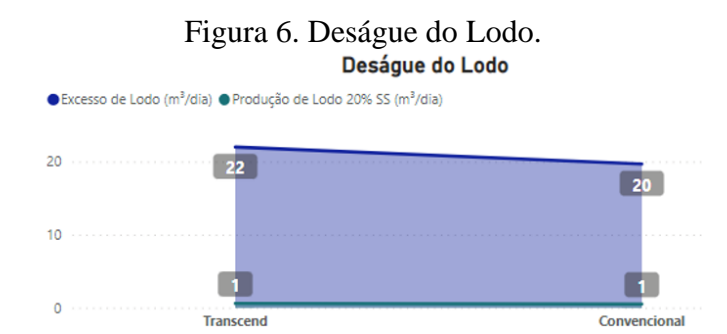

Fonte: Autores.

## **3.2. Vantagens e limitações no uso do TDG**

Embora a modelagem pelo TDG aconteça de forma disruptiva, tanto pela sua facilidade de inserção de dados quanto pela agilidade em gerar (14) entregáveis complexos e aplicáveis à diversas vertentes de projeto, é necessário compreender que a tecnologia não exclui a necessidade da contratação de projetistas para projetos executivos, já que é necessário considerar fatores que a plataforma não abrange, como:

- 1. Cota topográfica e terreno: A tecnologia não é capaz de distinguir as diferenças de níveis de um terreno, seus projetos não contam com estações elevatórias de esgoto e bombas de recalque – já que a plataforma considera o terreno plano.
- 2. *Know-how*: Embora seu algoritmo contemple referencial bibliográfico (*consultar 6. Anexo 1 – Referencial Bibliográfico TDG)* aplicável à área, o que é abordado em teoria nem sempre está em consonância com a realidade e, é valido relembrar que, cada local possui suas particularidades para projetos de ETEs – seja por requisitos legais locais, características do efluente e o seu descarte, cotas geográficas e sazonalidades.
- 3. Bugs e divergências: Por ser uma plataforma que ainda passa por constantes atualizações, erros de projeto sempre podem ser observados nos famosos "bugs" (que são corrigidos quando identificados). Além disso, há discrepâncias em valores de projetos que podem não ser compreendidos caso não haja conhecimento da plataforma como, por exemplo: caso o MLSS do projeto não esteja definido, o dimensionamento dos reatores poderá ter divergência em 2 projetos idênticos. Outro caso é se há ausência da vazão máxima horária (L/s), a vazão do pico será calculada com base na concentração de DBO mg/L e, consequentemente, população equivalente – gerando projetos diferentes.
- 4. Comparações: A necessidade de uma projetista não resulta na ineficiência da plataforma, inclusive, é uma forma de realizar um 'depara' entre projetos, identificar as diferenças e compreender os motivos que estão levando a isso. Além disso, é possível fazer análises se a realidade dos projetos já existentes condiz com a literatura. Também é possível realizar simulações de *retrofit* na planta e ter variações de *CAPEX* e *OPEX*, através de mudanças de pequenos parâmetros.

#### **3.3. Possiblidades e aplicações**

O uso da Inteligência Artificial na produção dinâmica de projetos de saneamento abre possibilidades para identificar as nuances técnicas, de *CAPEX* e de OPEX através de um clique. Para ilustrar as possibilidades, além do projeto comparativo rodado na TDG (*2. Metodologia*), foram realizados outros 4, possuindo leves variações processuais, conforme apresentado na Tabela 2.

| Projeto<br><b>Base</b> | Lodo Ativado           | Sem remoção                                                                              | DBO de 253,18 mg/L                           |
|------------------------|------------------------|------------------------------------------------------------------------------------------|----------------------------------------------|
| Rota 2                 | UASB + Lodo<br>Ativado | Com remoção (Tabela 1. Parâmetros<br>adotados no projeto executivo, adotado em<br>$90\%$ | DBO de 253,18 mg/L                           |
| Rota 3                 | <b>MBBR</b>            | Sem remocão                                                                              | DBO de 253,18 mg/L                           |
| Rota 4                 | Lodo Ativado           | Sem remoção                                                                              | DBO Fraca 110 mg/L<br>(Metcalf & Eddy, 1991) |
| Rota 5                 | Lodo Ativado           | Sem remoção                                                                              | DBO Forte 400 mg/L<br>(Metcalf & Eddy, 1991) |

Tabela 2. Outras possibilidades.

Fonte: Autores.

Em um case onde precisamos da comparação dos valores relacionados ao custo de obra (*CAPEX*) e de sua operação (*OPEX*), com os dados extraídos dos documentos gerados na plataforma, é possível visualizar as seguintes curvas:

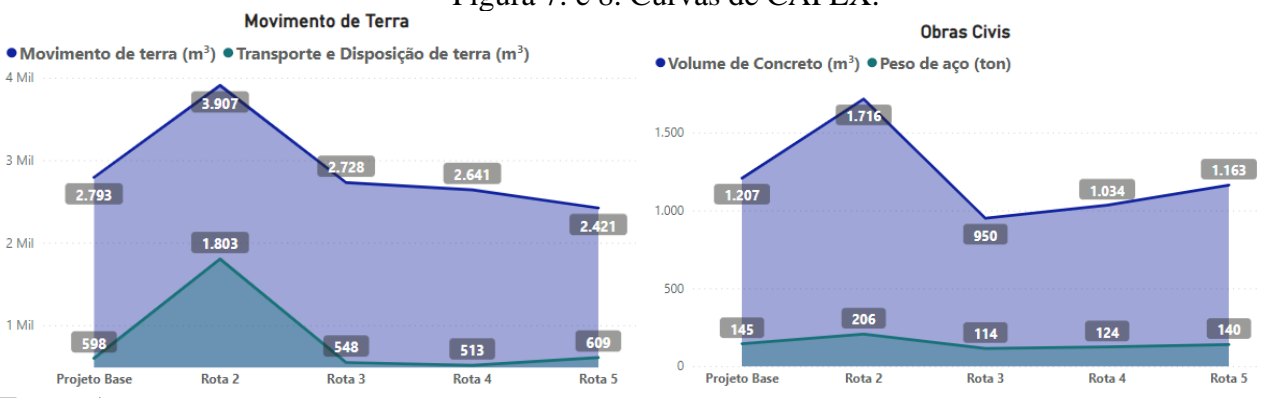

Figura 7. e 8. Curvas de CAPEX.

Fonte: Autores.

A maior tancagem de concreto (e aço) e serviços de terraplanagem ocorrem na modelagem de UASB + Lodos Ativados, já que necessita de tanques anaeróbicos para geração de gás e os tanques aeróbios para o processo de lodo ativado. Em seguida, aparece o projeto base – que está em equivalência ao de MBBR e os demais.

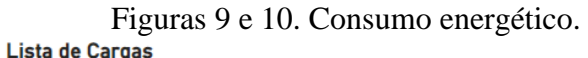

● Operação (KW) ● Standby (KW) ● Consumo médio (KW/h)

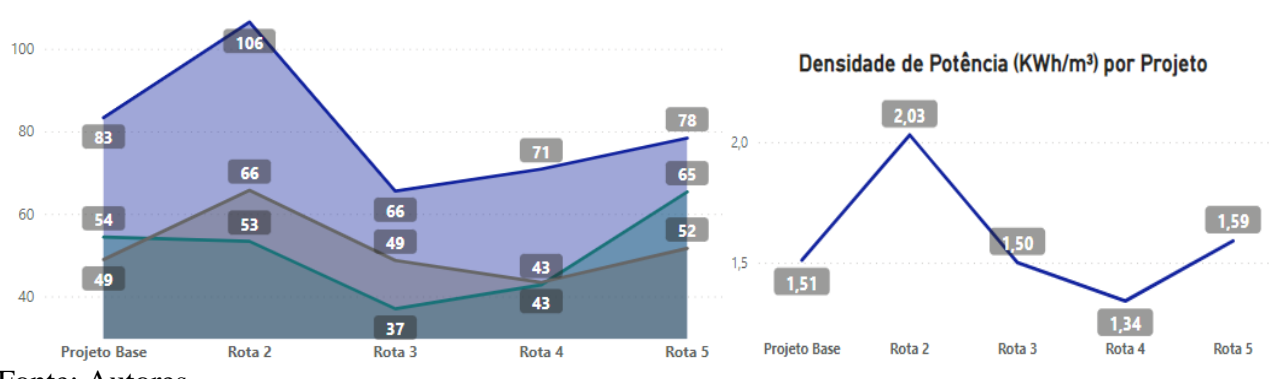

Fonte: Autores.

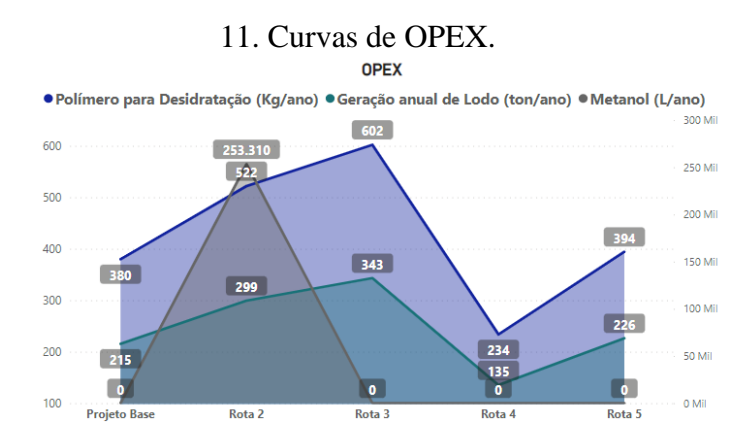

Fonte: Autores.

Ao analisarmos as curvas de *OPEX*, é notável que a rota que possui os índices mais altos de potência instalada (operação e *standby)* e maior consumo médio de energia KW/h (*Figura. 9*), é do processo que necessita de remoção de nutrientes em seu tratamento – *Rota 2. UASB + LA.* Os outros números permanecem coerentes, com a *Rota 3. MBBR*, possuindo a menor demanda de consumo energética – provando ser um tratamento que possui uma operação mais econômica. Os demais projetos de Lodo Ativado apresentaram consumos similares. E, verificando a *Figura. 10*, é notável que o projeto que apresenta a menor densidade de potência (taxa temporal de transferência de energia, PORTESCAP) é a *Rota 4*, que possui a DBO mais fraca entre os projetos.

A geração de lodo e dosagem de polímero para desidratação (*Figura 11*) são proporcionais. O MBBR possuía o menor consumo energético, entretanto, é o que mais necessita de dosagens de químicos para desidratação da quantidade elevada de lodo. Novamente, a *Rota 4. DBO Fraca*, comprovou ter a menor volumetria de geração e dosagem de químicos. Nota-se que o único processo que necessita de dosagem de metanol é a *Rota 2. UASB + LA*, já que ocorre a remoção de fósforo e nitrogênio dentro de sua modelagem.

#### **4. CONCLUSÕES**

O *software Transcend Design Generator* apresentou resultados satisfatórios ao ser comparado com o projeto executivo da ETE CEMEX. Se analisarmos os parâmetros mais técnicos do tratamento, como a idade do lodo nos reatores biológicos e a geração do passivo ambiental pós a fase líquida, a precisão entre os dois foi certeira. Além disso, mesmo os resultados de volumetria de tanque, transferência de oxigênio e demanda energética não serem tão acurados, o range de diferença e a ordem de grandeza permaneceu próximo ao do projetista – mostrando que o cálculo da IA é robusto e de segurança.

A vantagem comercial e técnica do uso da ferramenta está, sem dúvidas, no seu tempo de produção – já que em menos de 8 horas tivemos entregáveis similares aos do projetista, contando com adicionais de *Revit* e modelagem *BIM*, adotando a tendência de mercado para os projetos industriais.

E, devido a agilidade e praticidade para realização de projetos no TDG, a comparação entre diversas rotas tecnológicas ou janelas operacionais é possível. Esses dados permitem obter curvas de faixa de parâmetros cruciais na hora de tomada de decisão, já que podemos ver onde uma rota de tratamento é mais econômica e onde possuí seus maiores gastos, favorecendo a viabilidade técnica do projeto.

Embora não seja substituta da contratação de 'projetos executivos' por empresas, a ferramenta é uma ótima aliada na comparação dos mesmos e completamente integrável ao processo de modelagem e dimensionamento de estações de tratamento de esgoto. A inteligência artificial e geração de entregáveis é disruptiva, existindo inúmeras aplicabilidades para tecnologia (comparação, faixas de

*CAPEX* e *OPEX*, auxiliar em *BIDs* de blocos de saneamento etc.), dependendo apenas da limitação da criatividade do usuário no tratamento de dados.

## **5. REFERÊNCIAS BIBLIOGRÁFICAS**

World Health Organization. SANITATION. Disponível em: https://www.who.int/newsroom/fact-sheets/detail/sanitation. Acesso em: 10 agosto 2022.

Associação Brasileira de Normas Técnicas. ABNT NBR nº 12209 - Projeto de estações de tratamento de esgoto sanitário, 1992.

Brasil. Fundação Nacional de Saúde. Manual de Saneamento. 3. ed. rev. - Brasília: Fundação Nacional de Saúde, 2004.

Brasil. Lei nº 14.026, de 15 de julho de 2020. Atualiza o marco legal do saneamento básico. Publicado no Diário Oficial da União, aos 16 de julho de 2020.

CARNEIRO, A. Medida de Distribuição da densidade de potência relativa do núcleo do reator

Comitê de Integração da Bacia Hidrográfica do Rio Paraíba do Sul. Boletim da ANA mostra aumento de ETEs no Brasil. Disponível em: https://www.ceivap.org.br/ceivap\_news/ed118/CEIVAPNEWS-

mat2.html#:~:text=A%20Ag%C3%AAncia%20Nacional%20de%20%C3%81guas,no%20pa%C3% ADs%2C%20em%202.007%20munic%C3%ADpios. Acesso em: 10 agosto 2022.

ECHOA Engenharia. ESTUDO DE CONCEPÇÃO, PROJETO BÁSICO E EXECUTIVO E ESTUDO AMBIENTAL DO SISTEMA DE ESGOTAMENTO SANITÁRIO DO MUNICÍPIO DE AREIAS/SP. Disponível em:

http://sigaceivap.org.br/publicacoesArquivos/ceivap/arq\_pubMidia\_Processo\_099-2014\_P01.pdf. Acesso em: 4 setembro 2022.

Instituto Brasileiro de Geografia e Estatística. Projeção da população do Brasil. Disponível em: https://www.ibge.gov.br/apps/populacao/projecao/index.html?utm\_source=portal&utm\_medium=po pclock&utm\_campaign=novo\_popclock. Acesso em: 10 agosto 2022.

MAGNO, Bruno Luiz Poça et al. A inovação na produção e gestão de projetos de arquitetura e design. [s.l: s.n].

METCALF, L.; EDDY, H. P. Tratamento de efluentes e recuperação de recursos. 5. ed. Porto Alegre: AMGH, 2016

METCALF, L.; EDDY, H. P. Wastewater Engineering: Treatment, Disposal, and Reuse. 3rd Edition, McGraw-Hill,1991.

Ministério do Desenvolvimento Regional, Secretaria Nacional de Saneamento. Diagnóstico Temático - Serviços de Água e Esgoto, Gestão Técnica de Esgoto. Disponível em: http://www.snis.gov.br/downloads/diagnosticos/ae/2020/DIAGNOSTICO\_TEMATICO\_GESTAO\_ TECNICA\_DE\_ESGOTO\_AE\_SNIS\_2022.pdf. Acesso em: 4 setembro 2022.

PORTESCAP. Densidade de potência. Disponível em: https://www.portescap.com/ptbr/solu%C3%A7%C3%B5es-de-motores-controlados/densidade-da-

pot%C3%AAncia#:~:text=Densidade%20de%20pot%C3%AAncia%20(ou%20densidade,%C3%A9 %20a%20densidade%20de%20pot%C3%AAncia. Acesso em: 4 setembro 2022.

São Paulo. Decreto nº 8.468, de 8 de setembro de 1976. Aprova o Regulamento da Lei n.° 997, de 31 de maio de 1976, que dispõe sobre a prevenção e o controle da poluição do meio ambiente. Publicado na Casa Civil, aos 6 de setembro de 1976

VANZETTO, Aliny. ANÁLISE DAS ALTERNATIVAS TECNOLÓGICAS DE DESAGUAMENTO DE LODOS PRODUZIDOS EM ESTAÇÕES DE TRATAMENTO DE ESGOTO. PUBLICAÇÃO: PTARH.DM - 139/12; BRASÍLIA/DF: NOVEMBRO – 2012.

VON SPERLING, Marcos. Introdução à qualidade das águas e ao tratamento de esgotos. Universidade Federal de Minas Gerais, 4ª Ed., Belo Horizonte, 2014.

VON SPERLING, Marcos. Introdução à qualidade das águas e ao tratamento de esgotos: princípios do tratamento biológico de águas residuárias, Vol. 1. DESA-UFMG, Belo Horizonte, 2005.

VON SPERLING, Marcos. Princípios de tratamento de águas residuárias: Lodos Ativados. Departamento de Engenharia Sanitária e Ambiental – UFMG, 4ª ed. rev. e ampliada. – Belo Horizonte, MG, 2016.

#### **6. ANEXO 1 – REFERENCIAL BIBLIOGRÁFICO TDG**

10 State Standards - Recommended Standards for Wastewater Facilities (2014). Health Research, Inc., Health Education Services Division

ATV131 Dimensioning of Single Stage Activated Sludge Plants. (2000) GFA Publishing Company of ATV-DVWK Water, Wastewater and Waste, Hennef, Germany.ISBN: 3-935669-82-8

Baquero-Rodríguez G.A., Lara-Borrero J.A., Nolasco D. & Rosso D. (2018) A Critical Review of the Factors Affecting Modeling Oxygen Transfer by Fine-Pore Diffusers in Activated Sludge. Water Environ Res.; 90(5):431-441

Clarifier Design (2005) Water Environment Federation, Manual of Practice No. FD-8., McGrawHill Faisal I. Hai, Kazuo Yamamoto, Chung-Hak Lee (2019) Membrane Biological Reactors: Theory, Modeling, Design, Management and Applications to Wastewater Reuse - Second Edition. IWA Publishing, London, UK

Henze, M., van Loosdrecht; M. C. M., Ekama; G.A., Brdjanovic, D. (2008) Biological Wastewater Treatment: Principles, Modelling and Design, IWA Publishing, London, UK.

Judd. S. & Judd. C. (2011). The MBR Book: Principles and Applications of Membrane Bioreactors in Water and Wastewater Treatment. Amsterdam: Elsevier

McQarrie J.P and Boltz J.P. (2011) Moving bed biofilm reactor technology. Water Environment Research (83) 6.

Metcalf & Eddy (2014) Wastewater Engineering: Treatment and Resource Recovery. 5th Edition, McGraw-Hill, New York.

Mueller,J. A., Boyle, W. C., and Pöpel, H. J. (2002). Aeration: Principles and Practice, CRC Press, Boca Raton.

Odegaard H., (2006) Innovations in wastewater treatment: The moving bed biofilm process. Water Science & Technology 53(9):17-33 DOI: 10.2166/wst.2006.284

Rieger; L., Gillot; S., Langergraber; G., Ohtsuki; T., Shaw; A., Takács; I., Winkler, S. (2012) Guidelines for Using Activated Sludge Models Scientific and Technical Report

Schraa, O., Rieger, L. and Alex, J. (2017). Development of a model for activated sludge aeration systems: Linking air supply, distribution, and demand. Water Sci. Technol., 75(3), 507-517

U.S. Environmental Protection Agency (USEPA), Office of Research and Development. (1989) Design Manual: Fine Pore Aeration Systems. EPA/625/1-89/023. U.S. E.P.A., Cinncinati, OH.

U.S. Environmental Protection Agency (USEPA), Office of Research and Development. (1993). Manual: Nitrogen Control. EPA/625/R-93/010. U.S. E.P.A., Cincinnati, OH.

Water Environment Research Foundation (WERF) (1995). Comparison of UV Irradiation to Chlorination: Guidance for Achieving Optimal UV Performance. Water Environment Research Foundation Final Project Report – Project 91-WWD-1. Alexandria. VA.